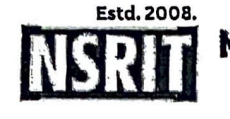

NADIMPALLI SATYANARAYANA RAJU INSTITUTE OF TECHNOLOGY (AUTONOMOUS)

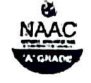

(Approved by AICTE, New Delhi & Permanently Affilialed to JNTUGV, Vizianagaram) Recognized under Saction 2(f) & 12(E) of the UGC Act, 1956| Accredited by NAAC with 'A' Grade

No: NSRIT/CIRCULAR /2023-24/003

December 19, 2023

## Industry Institute Linkage (IIE) Notification on the launch of Industry Driven One Credit Course on Introduction to Hybrid electric Vehicle design using Matlab and Simulink

This is to inform all the students of second and third year of Electrical and Electronics Engineering that the IIE is launching a one-credit course on "Introduction to Hybrid Electric Vehicle Design using Matlab and Simulink" with its collaborating partner SKILL LYNC during January 02 - 06, 2024. Interested students can register their names and the course duration is more than 30 hours through offline mode with assignments. Attendance in all the five days is mandatory along with assessment. On successful completion of the course, the students will be awarded with one-credit. Here is the syllabus pertaining to the above-mentioned course as enclosed for a better understanding regarding the deliverables and outcomes. Dr. Amaleswari, faculty of EEE will be the course coordinator. In case if any other students of other programs are interested, consideration will be there based on the availability of seats, normally the total strength is restricted to 60 only. The last date for registration with the course coordinator is Dec. 25, 2023.

*leute Rany* 13/12/23

ctor

## Copy to:

- a. The Secretary and the Treasurer for kind information
- **b.** The Principal for kind information
- c. All HoDs for kind information to inform the interested students to register with course coordinator
- d. The HoD (EEE) for necessary action to forward the name list to the office of CoE and IIE (Lead)
- e. Faculty Concerned with a request to coordinate and update necessary details in the website
- f. File

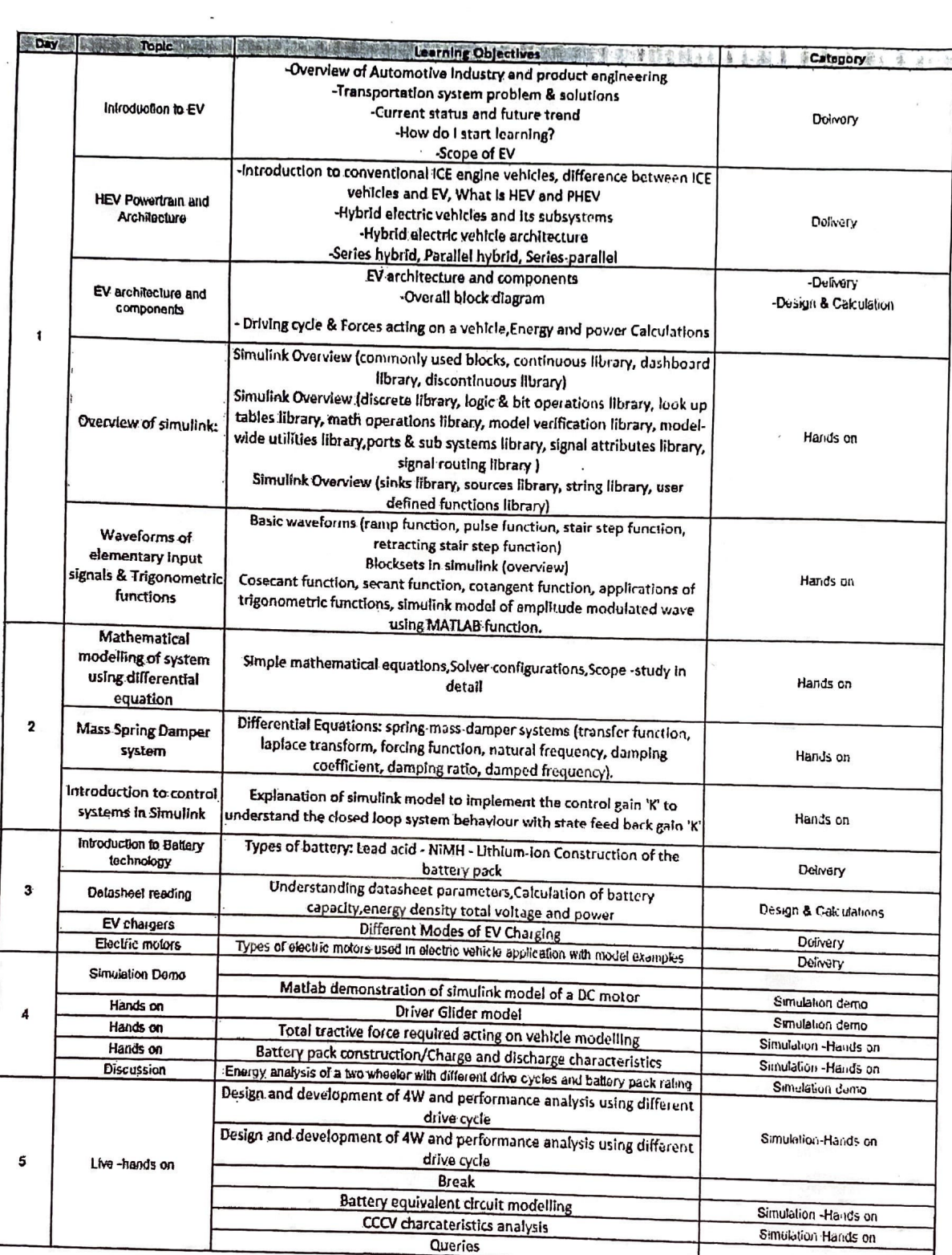

 $\tilde{\epsilon}$ 

 $\mathcal{A}^{\mathcal{A}}_{\mathcal{A}}$  and  $\mathcal{A}^{\mathcal{A}}_{\mathcal{A}}$